## **Проверь здоровье на Почте!**

Теперь Вы можете самостоятельно измерить температуру, артериальное давление и уровень кислорода в крови в отделениях\* Почты России! Услуга бесплатна.

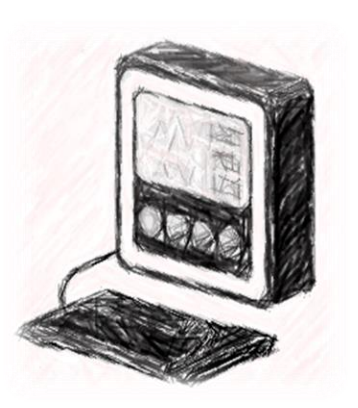

В рамках исполнения поручения Президента РФ от 11.09.2021 № 1703 сельские отделения Почты России оснащаются термометрами, тонометрами и пульсоксиметрами.

- **Обратитесь к оператору для получения прибора**
- **Самостоятельно проведите измерения**
- **Верните прибор оператору.**
- **Ознакомьтесь с информацией в папке «Уголок здоровья»**

**Адреса отделений:**

**ОПС 385760 Республика Адыгея, Майкопский р-н, п.** 

**Первомайский, ул. Дружбы, дом 58**

**ОПС 385765 Республика Адыгея, Майкопский р-н, ст-ца Кужорская, ул. Ленина, дом 21**

**ОПС 385768 Республика Адыгея, Майкопский р-н, хутор Северо-Восточные Сады, ул. Суворова, дом 1**

**ОПС 385773 Республика Адыгея, Майкопский р-н, п. Совхозный, пер. Новый, дом 7**

**ОПС 385778 Республика Адыгея, Майкопский р-н, п. Цветочный, ул. Буденного, дом 2**

## **Цифровые услуги в Почте!**

Теперь Вы можете самостоятельно получить электронные государственные и муниципальные услуги на клиентском компьютере в отделениях\* Почты России! Услуга бесплатна.

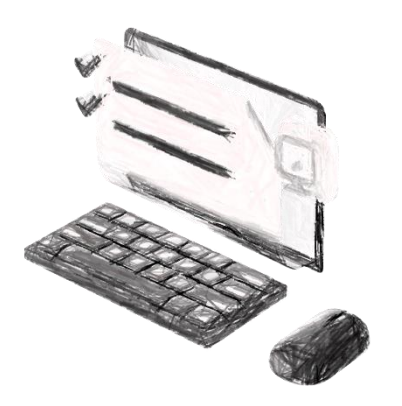

В рамках исполнения поручения Президента РФ от 11.09.2021 № 1703 в сельских отделениях Почты России устанавливаются клиентские компьютеры с доступом к социально значимым сервисам.

 **Оформите электронные государственные и муниципальные услуги через личный кабинет**

 **Разместите резюме и просматривайте вакансии на сайте «Работа России»**

**Рассчитайте меры социальной поддержки**

 **Посетить порталы ПФР, ФНС и другие социально значимые сайты**

Для создания или подтверждения

учетной записи на Госуслугах

обратитесь к оператору

**Адреса отделений: ОПС 385760 Республика Адыгея, Майкопский р-н, п. Первомайский, ул. Дружбы, дом 58 ОПС 385773 Республика Адыгея, Майкопский р-н, п. Совхозный, пер. Новый, дом 7 ОПС 385778 Республика Адыгея, Майкопский р-н, п. Цветочный, ул. Буденного, дом 2**

В отделении Почты России Вы также можете самостоятельно распечатать и отсканировать документы (услуга платная).